# Лекция 11

### Ilya Yaroshevskiy

13 мая 2023 г.

# Содержание

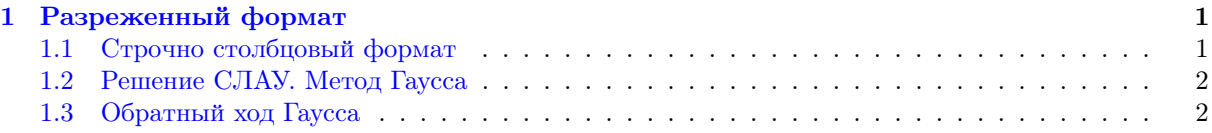

# <span id="page-0-0"></span>1 Разреженный формат

#### <span id="page-0-1"></span>1.1 Строчно столбцовый формат

- 1. Вещественный массив  $di[n]$  диагональные элементы
- 2. Вещественный массив  $al, au$  по строкам и стобцам соответсвенно
- 3. Целочисленный массив ja содержит номера столбцов (строк) хранимых внедиагональных элементов нижнего(верхнего) треугольника матрицы.  $j \leq m$ , где  $m -$  размерность массивов  $ja, al, au, ja[j]$  — номер столбца для  $al[j]$ , или номер строки для  $au[j]$
- 4. Целочисленный массив *ia, ia*[k] равен индексу(в нумерации с 1) с которого начинается k-той строки(столбца)

Размерность ja, al, au: ia $[n+1]-1$ . ia $[i+1]-ia[i]$  — количество хранимых внедиагональных элементов  $i$ -той строки(столбца) нижнего(верхнего) треугольника. *ia* и  $ja$  — портрет матрицы.

Пример.

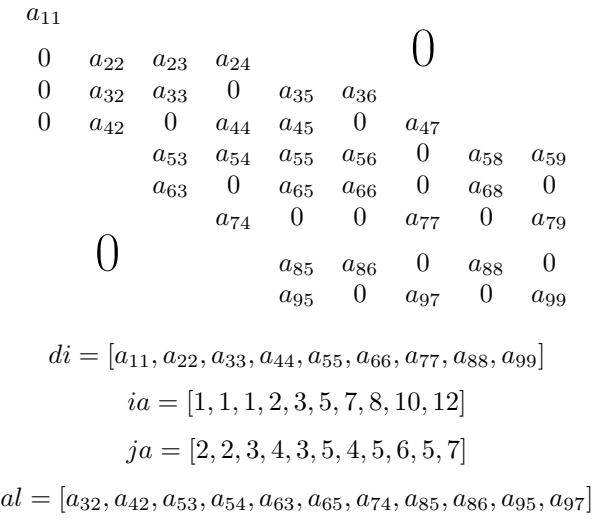

 $au = [a_{23}, a_{24}, a_{35}, a_{45}, a_{36}, a_{56}, a_{47}, a_{58}, a_{68}, a_{59}, a_{79}]$ 

Для шестой строчки:  $ia[6] = 5$  — начало шестой строчки в массиве  $ja$  и  $al.$   $ia[6+1] - ia[6] = 7-5 = 2$ — количество элементов.

- 1.  $ja[ia[6]] = ja[5] = 3$
- 2.  $ja[ia[6]+1] = ja[6] = 5$

#### <span id="page-1-0"></span> $1.2$ Решение СЛАУ. Метод Гаусса

 $\begin{cases} a_{11}x_1 + a_{12}x_2 + \cdots + a_{1n}x_n = b_1 \\ a_{21}x_1 + a_{22}x_2 + \cdots + a_{2n}x_n = b_2 \\ \vdots \\ a_{n1}x_1 + a_{n2}x_2 + \cdots + a_{nn}x_n = b_n \end{cases}$ 

 $Ax = b$ 

- $A = (a_{ij})_{i,j=1}^n$  вещественные числа
- $b = (b_1, b_2, \ldots, b_n)^T$
- $x = (x_1, x_2, \dots, x_n)^T$

 $-\frac{a_{21}}{a_{11}},-\frac{a_{31}}{a_{11}},\ldots,-\frac{a_{n1}}{a_{11}}$  Верхний индекс обозначает этап.

$$
\begin{cases}\na_{11}x_1 + a_{12}x_2 + \cdots + a_{1n}x_n = b_1 \\
a_{22}^{(1)}x_2 + a_{23}^{(1)}x_3 + \cdots + a_{2n}^{(1)}x_n = b_2^{(1)} \\
a_{32}^{(1)}x_2 + a_{33}^{(1)}x_3 + \cdots + a_{3n}^{(1)}x_n = b_3^{(1)} \\
\vdots \\
a_{n2}^{(1)}x_2 + a_{n3}^{(1)}x_3 + \cdots + a_{nn}^{(1)}x_n = b_n^{(1)} \\
a_{ij}^{(1)} = a_{ij} - \frac{a_{i1}}{a_{11}}a_{1j} & b_i^{(1)} = b_i - \frac{a_{i1}}{a_{11}}b_1 & i, j = \overline{2, n}\n\end{cases}
$$

Примечание.  $a_{11} \neq 0$ 

$$
\begin{cases}\na_{11}x_1 + a_{12}x_2 + \cdots + a_{1n}x_n = b_1 \\
a_{22}^{(1)}x_2 + a_{23}^{(1)}x_3 + \cdots + a_{2n}^{(1)}x_n = b_2^{(1)} \\
a_{33}^{(2)}x_3 + a_{34}^{(2)}x_4 + \cdots + a_{3n}^{(2)}x_n = b_3^{(2)} \\
\vdots \\
a_{n3}^{(2)}x_3 + a_{n4}^{(2)}x_4 + \cdots + a_{nn}^{(2)}x_n = b_n^{(2)} \\
a_{ij}^{(2)} = a_{ij}^{(1)} - \frac{a_{i2}^{(1)}}{a_{22}^{(1)}}a_{2j}^{(1)} \quad b_i^{(2)} = b_i^{(1)} - \frac{a_{i2}^{(1)}}{a_{22}^{(1)}}b_2^{(1)}\n\end{cases}
$$

 $n-1$  этап:

$$
a_{11}x_1 + a_{12}x_2 + \cdots + a_{1n}x_n = b_1
$$
  
\n
$$
a_{22}^{(1)}x_2 + a_{23}^{(1)}x_3 + \cdots + a_{2n}^{(1)}x_n = b_2^{(1)}
$$
  
\n
$$
a_{33}^{(2)}x_3 + a_{34}^{(2)}x_4 + \cdots + a_{3n}^{(2)}x_n = b_3^{(2)}
$$
  
\n
$$
\vdots
$$
  
\n
$$
a_{nn}^{(n-1)}x_n = b_n^{(n-1)}
$$
  
\n
$$
a_{ij}^{(k)} = a_{ij}^{(k-1)} - \frac{a_{ik}^{(k-1)}}{a_{kk}^{(k-1)}}a_{kj}^{(k-1)} \qquad b_i^{(k)} = b_i^{(k-1)} - \frac{a_{ik}^{(k-1)}}{a_{kk}^{(k-1)}}b_k^{(k-1)} \qquad k \in \overline{1,n}; \ i, j \in \overline{k+1,n}
$$

## <span id="page-1-1"></span>1.3 Обратный ход Гаусса

$$
x_n = \frac{b_n^{(n-1)}}{a_{nn}^{(n-1)}}
$$
  
\n
$$
\vdots
$$
  
\n
$$
x_2 = \frac{b_2^{(1)} - a_{23}^{(1)} x_3 - \dots - a_{2n}^{(1)} x_n}{a_{22}^{(1)}}
$$
  
\n
$$
x_1 = \frac{b_1 - a_{12} x_2 - \dots - a_{1n} x_n}{a_{11}}
$$

$$
x_k = \frac{b_k^{(k-1)} - \sum_{i=k+1}^n a_{ki}^{(k-1)} x_i}{a_{kk}^{(k-1)}} \quad k \in \overline{n, 1}
$$

 $\sum_{j}^{n} = 0$ , если  $j > n$ 

Алгоритм 1 метод Гаусса

1: для  $k = 1, ..., n - 1$  делать для  $i = k + 1, \ldots, n$  делать  $2:$  $\begin{array}{l} t_{ik}=\frac{a_{ik}}{a_{kk}} \\ b_i=b_i-t_{ik}b_k \end{array}$  $3:$  $4:$ для  $j = k + 1, \ldots, n$  делать  $5:$  $a_{ij} = a_{ij} - t_{ik}a_{kj}$ 6:  $7:$ конец для 8: конец для 9: конец для 10:  $x_n = \frac{b_n}{a_{nn}}$ <br>
11:  $\overline{A}$ JJ $\overline{A}$  $\overline{k} = n - 1, ..., 1$   $\overline{A}$ eJaT $\overline{b}$ <br>
12:  $x_k = \frac{(b_k - \sum_{j=k+1}^{n} a_{kj}x_j)}{a_{kk}}$  $a_{kk}$ 13: конец для

Модификация с постолбцовым выбором глваного элемента

Алгоритм 2 модификация алгоритма гаусса

 $m: m \geq k, |a_{mk}| = \max_{i \geq k} \{|a_{ik}|\}$   $j = k, ..., n$  поменять местами  $b_x$  и  $b_m$  поменять местами  $a_{kj}$ и  $a_{mj}$